## **Smart Proxy - Feature #14396**

# **Support for subnet options inside "pool" blocks**

03/30/2016 08:09 AM - Greg Sutcliffe

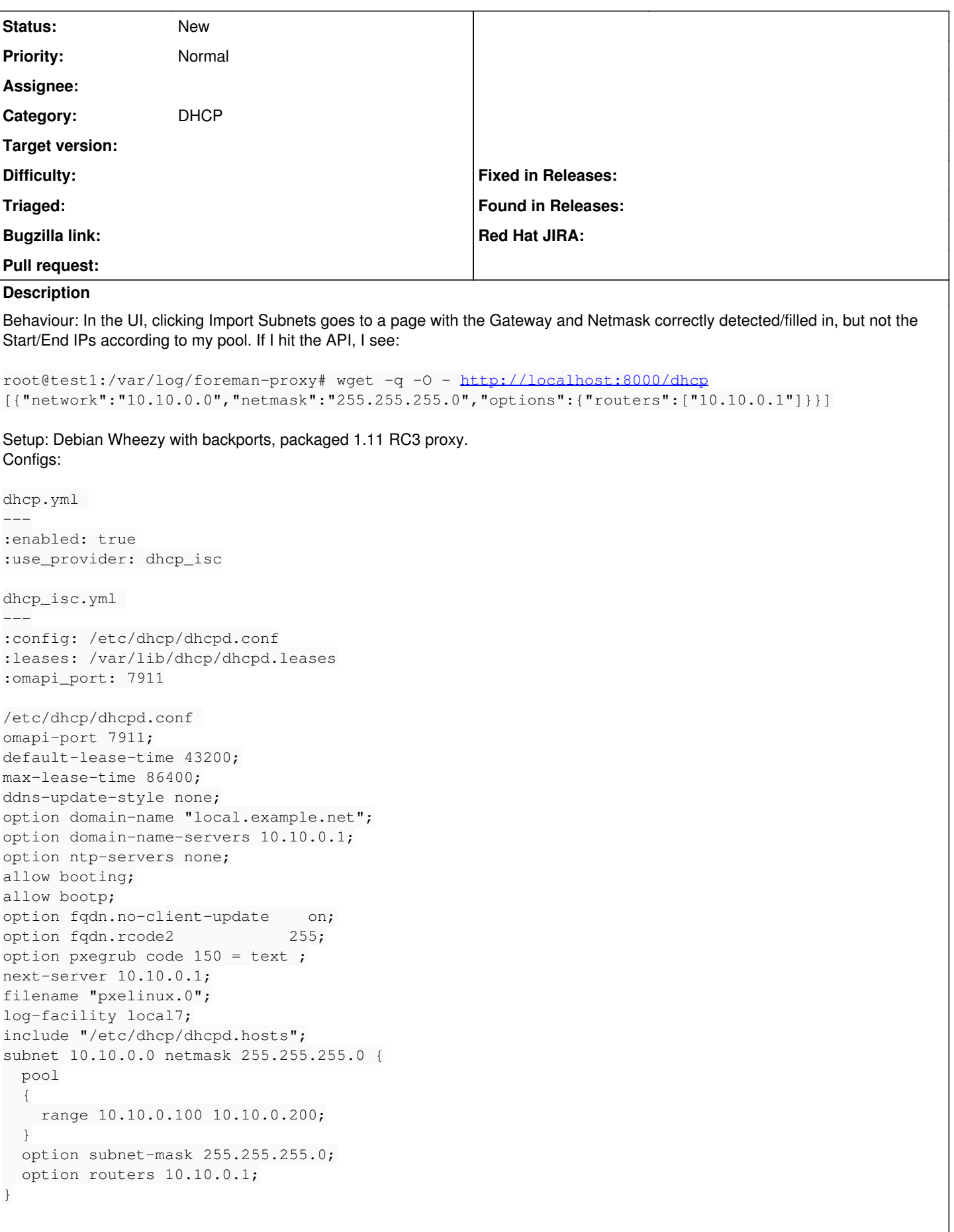

### proxy.log D, [2016-03-30T11:44:10.018564 #22508] DEBUG -- : accept: 127.0.0.1:55114 D, [2016-03-30T11:44:10.020127 #22508] DEBUG -- : Rack::Handler::WEBrick is invoked. D, [2016-03-30T11:44:10.020808 #22508] DEBUG -- : require\_ssl\_client\_verification: skipping, non-H TTPS request D, [2016-03-30T11:44:10.020945 #22508] DEBUG -- : Loading subnets for 127.0.0.1 D, [2016-03-30T11:44:10.020998 #22508] DEBUG -- : Reading config file /etc/dhcp/dhcpd.conf D, [2016-03-30T11:44:10.021093 #22508] DEBUG -- : Reading config file /etc/dhcp/dhcpd.hosts D, [2016-03-30T11:44:10.021233 #22508] DEBUG -- : Added a subnet: 10.10.0.0 I, [2016-03-30T11:44:10.021554 #22508] INFO --: 127.0.0.1 - - [30/Mar/2016 11:44:10] "GET /dhcp HTTP/1.1" 200 87 0.0010 D, [2016-03-30T11:44:10.022427 #22508] DEBUG -- : close: 127.0.0.1:55114 **Related issues:** Related to Smart Proxy - Feature #12211: Improve DHCP subnets parsing to get ... **Closed 10/19/2015**

#### **History**

Logs:

#### **#1 - 03/30/2016 08:16 AM - Dominic Cleal**

*- Description updated*

#### **#2 - 03/31/2016 04:28 AM - Dominic Cleal**

*- Related to Feature #12211: Improve DHCP subnets parsing to get more informations from DHCP server added*

#### **#3 - 03/31/2016 06:36 AM - Anonymous**

Not sure if this should be qualified as a bug. "Range" option is supported when it's a child of "subnet". We do not parse the contents of "pool" blocks, however.

#### **#4 - 03/31/2016 06:53 AM - Anonymous**

- *Tracker changed from Bug to Feature*
- *Subject changed from 1.11 import subnets improvements not importing ranges to Support for subnet options inside "pool" blocks*

Related to Smart Proxy - Refactor #19441: Rewrite isc dhcpd config parser to ... **Closed 05/03/2017** Related to Foreman - Feature #19650: Issue warning when overlapping IP range ... **New 05/24/2017**

This would most likely require changes on the foreman side as well.

#### **#5 - 03/31/2016 06:55 AM - Greg Sutcliffe**

Dmitri, ah ok, that certainly explains the behaviour I'm seeing.

I'd suggest making this an RFE then - currently the dhcpd.conf above is what our puppet-dhcp module produces by default. If others use this module to manage their dhcp server (and we do say they can import the installer modules and use them to maintain the installation) then this feature won't work for them. Of course, we could also take patches to puppet-dhcp to solve the problem there instead :)

#### **#6 - 05/03/2017 08:49 AM - Anonymous**

*- Related to Refactor #19441: Rewrite isc dhcpd config parser to support various nested blocks added*

#### **#7 - 05/24/2017 07:51 AM - Lukas Zapletal**

*- Related to Feature #19650: Issue warning when overlapping IP range with lease pool detected added*